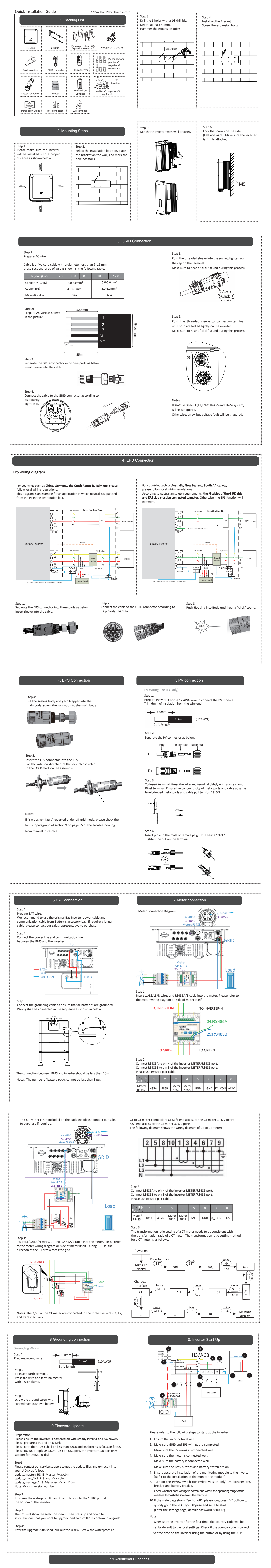

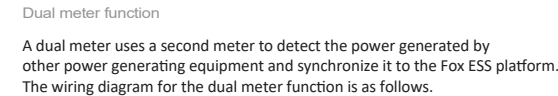

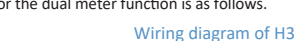

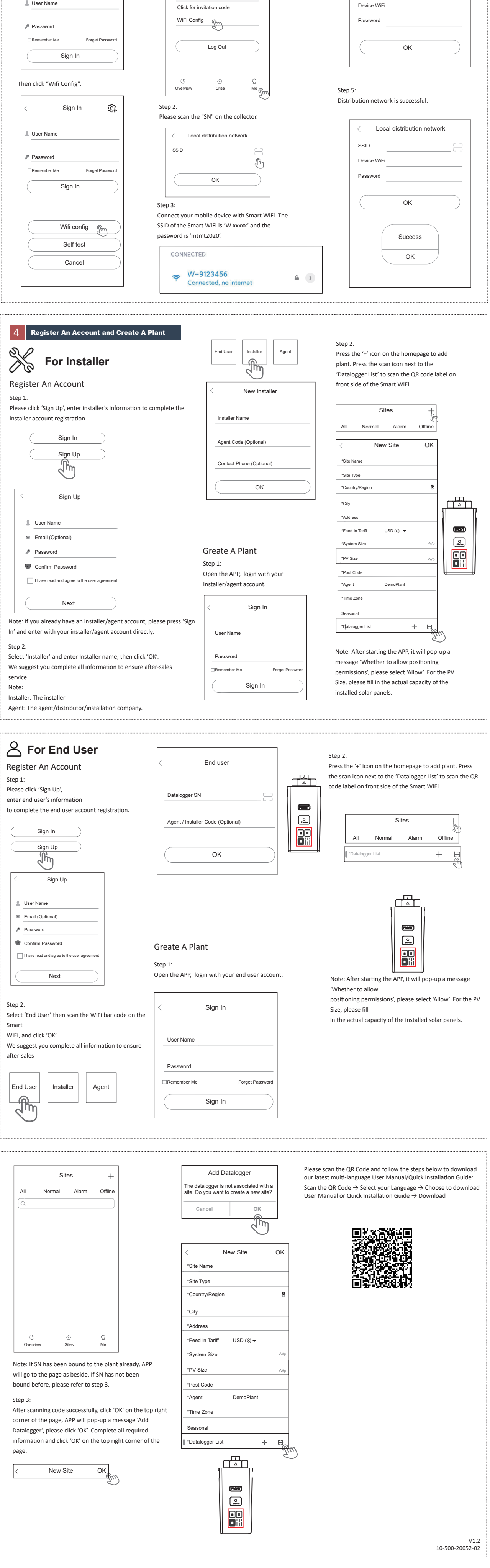

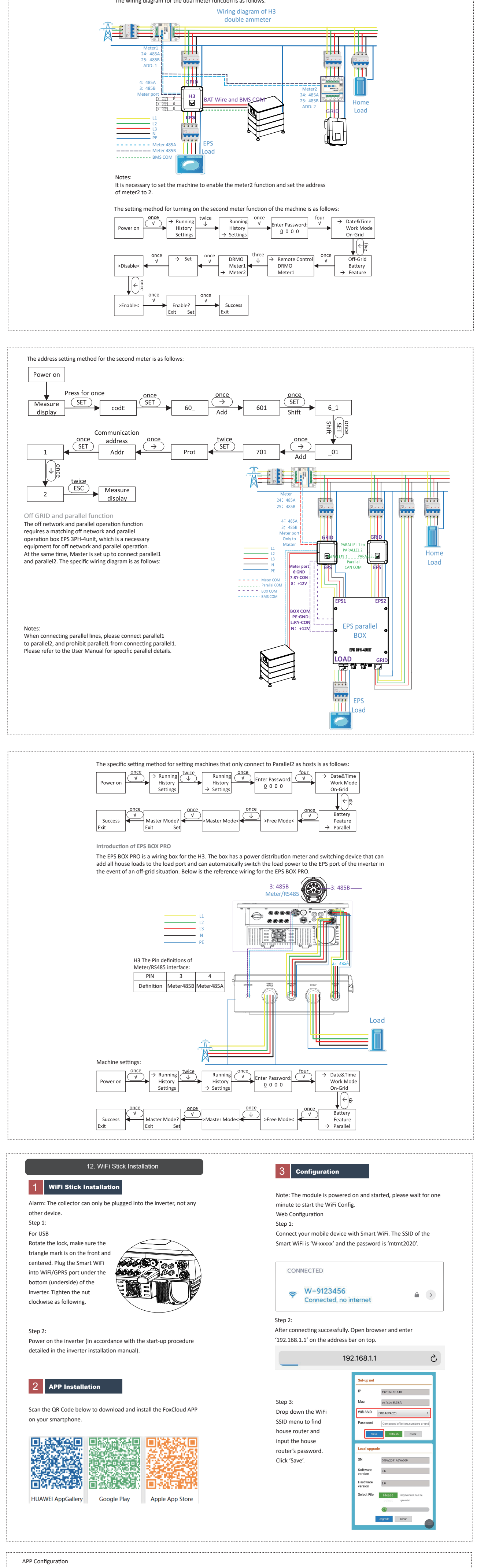

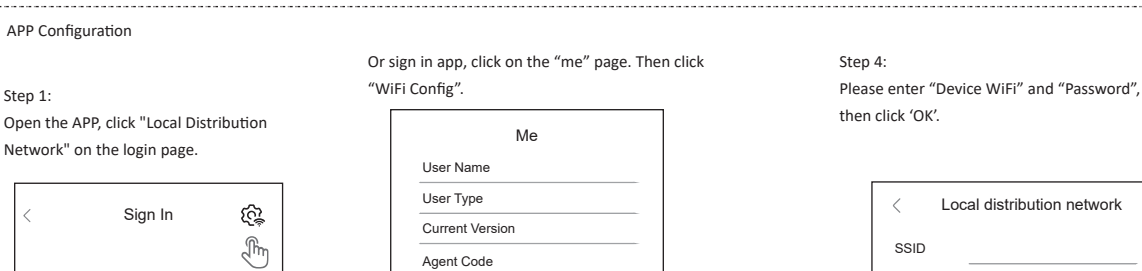

Agent Code

 $\overline{\phantom{a}}$